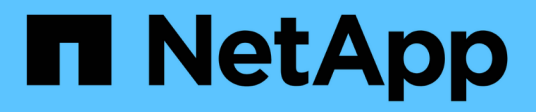

### **Analizzare lo stato di salute del sistema storage**

Digital Advisor

NetApp April 28, 2024

This PDF was generated from https://docs.netapp.com/it-it/activeiq/concept\_understand\_health\_check\_dashboard.html on April 28, 2024. Always check docs.netapp.com for the latest.

# **Sommario**

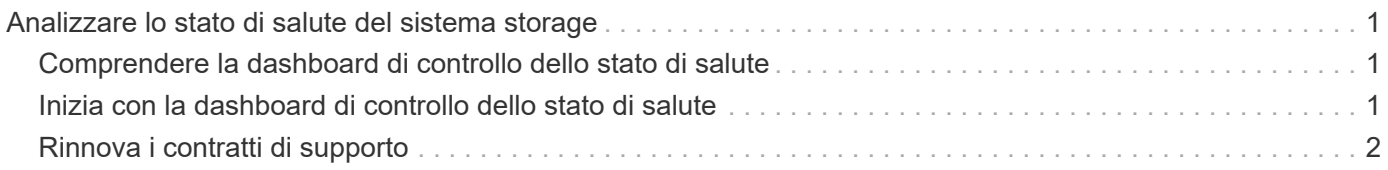

## <span id="page-2-0"></span>**Analizzare lo stato di salute del sistema storage**

### <span id="page-2-1"></span>**Comprendere la dashboard di controllo dello stato di salute**

La dashboard di controllo dello stato di salute di Digital Advisor offre una revisione pointin-time dell'ambiente generale.

In base al punteggio del controllo dello stato di salute, è possibile allineare i sistemi storage alle Best practice NetApp consigliate per facilitare la pianificazione a lungo termine. Consente di monitorare tutti i sistemi in esecuzione su software e hardware attraverso un'interfaccia utente centralizzata. I punteggi di Health Check ti consentono di ottenere rapidamente informazioni sui rischi del sistema. I consigli e le Best practice principali consentono di intraprendere azioni per migliorare lo stato di salute della base installata.

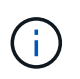

È possibile accedere alla dashboard di controllo dello stato di salute solo attraverso le offerte di servizi NetApp SupportEdge Advisor e SupportEdge Expert.

### <span id="page-2-2"></span>**Inizia con la dashboard di controllo dello stato di salute**

Questa dashboard fornisce un riepilogo immediato della base installata attraverso i seguenti widget:

- **Adozione AutoSupport**: Visualizza il numero e la percentuale di sistemi con AutoSupport abilitato. È inoltre possibile visualizzare i sistemi contrassegnati come "'Dallineati", quelli con **HTTPS** e **AutoSupport on Demand** abilitati, nonché **perdita di segnale** per i sistemi che hanno smesso di inviare dati AutoSupport negli ultimi 7 giorni. Per visualizzare il punteggio del controllo dello stato di salute e le informazioni sui sistemi della base di installazione, fare clic sul widget **AutoSupport Adoption**.
- **Recommended Configuration** (Configurazione consigliata): Visualizza i sistemi conformi e non conformi in base al widget **Recommended Configuration** (Configurazione consigliata). Ti aiuta a intraprendere azioni per garantire che i tuoi sistemi siano ben configurati nella tua base installata. È possibile visualizzare il punteggio fornito nella dashboard e intraprendere azioni in base ai suggerimenti principali forniti in ordine di priorità.
- **Software consigliato**: Visualizza un elenco consolidato di tutti gli aggiornamenti del software e del firmware e le raccomandazioni sulle valute. È possibile visualizzare i sistemi con AutoSupport abilitato che devono essere alla versione minima o più recente del software o del firmware.
- **Support & Entitlements**: Visualizza i contratti di supporto scaduti e quelli che si stanno avvicinando alla scadenza entro 6 - 12 mesi. Visualizza piattaforme di fine supporto, dischi, shelf, conformità dei diritti, scadenze in sospeso, e la fine del supporto per piattaforma e hardware non è applicabile. È possibile visualizzare il punteggio del controllo dello stato di salute fornito nella dashboard e intraprendere azioni in base ai suggerimenti principali, forniti in ordine di priorità. Per visualizzare informazioni dettagliate sui contratti di assistenza, fare clic sul widget **Support & Entitlements**. Puoi anche rinnovare i contratti di supporto utilizzando questo widget.
- **Best Practices**: Visualizza il punteggio del controllo dello stato di salute valutando gli attributi delle Best practice del sistema storage: Performance ed efficienza, disponibilità e protezione, capacità, configurazione e vulnerabilità di sicurezza. Le Best practice di NetApp aiutano a sostenere lo stato di salute del sistema, ottimizzando le performance della base installata.
- **Casi tecnici**: Fornisce una vista dettagliata della cronologia tecnica del caso, in base al tipo di caso e allo stato aperto o chiuso, in intervalli di tempo selezionabili. È possibile analizzare i gruppi di casi e visualizzare i dettagli del caso tramite ["Sito di supporto NetApp"](https://mysupport.netapp.com//) o altri portali di casi.

### <span id="page-3-0"></span>**Rinnova i contratti di supporto**

È possibile visualizzare il punteggio e il riepilogo di tutti i contratti di assistenza attivi nella dashboard. È possibile intraprendere azioni in base ai suggerimenti principali forniti in ordine di priorità.

#### **Fasi**

- 1. Nella dashboard Health Check, fare clic sul widget **Support & Entitlements**.
- 2. Se uno dei contratti di supporto del sistema è scaduto o sta per scadere, fare clic sul widget **contratti di supporto attivi**.
- 3. Selezionare le caselle di controllo e fare clic su **Renew** (Rinnova) per avviare il processo di rinnovo per i sistemi selezionati.

#### **Informazioni sul copyright**

Copyright © 2024 NetApp, Inc. Tutti i diritti riservati. Stampato negli Stati Uniti d'America. Nessuna porzione di questo documento soggetta a copyright può essere riprodotta in qualsiasi formato o mezzo (grafico, elettronico o meccanico, inclusi fotocopie, registrazione, nastri o storage in un sistema elettronico) senza previo consenso scritto da parte del detentore del copyright.

Il software derivato dal materiale sottoposto a copyright di NetApp è soggetto alla seguente licenza e dichiarazione di non responsabilità:

IL PRESENTE SOFTWARE VIENE FORNITO DA NETAPP "COSÌ COM'È" E SENZA QUALSIVOGLIA TIPO DI GARANZIA IMPLICITA O ESPRESSA FRA CUI, A TITOLO ESEMPLIFICATIVO E NON ESAUSTIVO, GARANZIE IMPLICITE DI COMMERCIABILITÀ E IDONEITÀ PER UNO SCOPO SPECIFICO, CHE VENGONO DECLINATE DAL PRESENTE DOCUMENTO. NETAPP NON VERRÀ CONSIDERATA RESPONSABILE IN ALCUN CASO PER QUALSIVOGLIA DANNO DIRETTO, INDIRETTO, ACCIDENTALE, SPECIALE, ESEMPLARE E CONSEQUENZIALE (COMPRESI, A TITOLO ESEMPLIFICATIVO E NON ESAUSTIVO, PROCUREMENT O SOSTITUZIONE DI MERCI O SERVIZI, IMPOSSIBILITÀ DI UTILIZZO O PERDITA DI DATI O PROFITTI OPPURE INTERRUZIONE DELL'ATTIVITÀ AZIENDALE) CAUSATO IN QUALSIVOGLIA MODO O IN RELAZIONE A QUALUNQUE TEORIA DI RESPONSABILITÀ, SIA ESSA CONTRATTUALE, RIGOROSA O DOVUTA A INSOLVENZA (COMPRESA LA NEGLIGENZA O ALTRO) INSORTA IN QUALSIASI MODO ATTRAVERSO L'UTILIZZO DEL PRESENTE SOFTWARE ANCHE IN PRESENZA DI UN PREAVVISO CIRCA L'EVENTUALITÀ DI QUESTO TIPO DI DANNI.

NetApp si riserva il diritto di modificare in qualsiasi momento qualunque prodotto descritto nel presente documento senza fornire alcun preavviso. NetApp non si assume alcuna responsabilità circa l'utilizzo dei prodotti o materiali descritti nel presente documento, con l'eccezione di quanto concordato espressamente e per iscritto da NetApp. L'utilizzo o l'acquisto del presente prodotto non comporta il rilascio di una licenza nell'ambito di un qualche diritto di brevetto, marchio commerciale o altro diritto di proprietà intellettuale di NetApp.

Il prodotto descritto in questa guida può essere protetto da uno o più brevetti degli Stati Uniti, esteri o in attesa di approvazione.

LEGENDA PER I DIRITTI SOTTOPOSTI A LIMITAZIONE: l'utilizzo, la duplicazione o la divulgazione da parte degli enti governativi sono soggetti alle limitazioni indicate nel sottoparagrafo (b)(3) della clausola Rights in Technical Data and Computer Software del DFARS 252.227-7013 (FEB 2014) e FAR 52.227-19 (DIC 2007).

I dati contenuti nel presente documento riguardano un articolo commerciale (secondo la definizione data in FAR 2.101) e sono di proprietà di NetApp, Inc. Tutti i dati tecnici e il software NetApp forniti secondo i termini del presente Contratto sono articoli aventi natura commerciale, sviluppati con finanziamenti esclusivamente privati. Il governo statunitense ha una licenza irrevocabile limitata, non esclusiva, non trasferibile, non cedibile, mondiale, per l'utilizzo dei Dati esclusivamente in connessione con e a supporto di un contratto governativo statunitense in base al quale i Dati sono distribuiti. Con la sola esclusione di quanto indicato nel presente documento, i Dati non possono essere utilizzati, divulgati, riprodotti, modificati, visualizzati o mostrati senza la previa approvazione scritta di NetApp, Inc. I diritti di licenza del governo degli Stati Uniti per il Dipartimento della Difesa sono limitati ai diritti identificati nella clausola DFARS 252.227-7015(b) (FEB 2014).

#### **Informazioni sul marchio commerciale**

NETAPP, il logo NETAPP e i marchi elencati alla pagina<http://www.netapp.com/TM> sono marchi di NetApp, Inc. Gli altri nomi di aziende e prodotti potrebbero essere marchi dei rispettivi proprietari.